## *Найти третий по величине элемент массива*

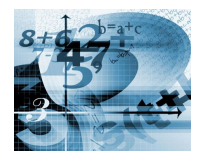

```
def min el mass(mass):
 i=0 max_el=mass[0]
 second max el=mass[1]
 while i<=len(mass)-1:
    if max_el<mass[i]:
       second_max_el=max_el
       max_el=mass[i]
    elif second max el<mass[i] and mass[i]<max el:
      second max el=mass[i]
    i+=1 print(max_el)
 print(second max el)
```

```
mass=[200,45,6,4,77,22,17,20,25]
min_el_mass(mass)
print(mass)
```

```
def min el mass(mass):
  i=0 max_el=mass[0]
  second max el=mass[1]
  third max el=mass[2]
  while i<=len(mass)-1:
     if max_el<mass[i]:
       third_max_el=second_max_el
      second max el=max el
       max_el=mass[i]
    elif second max el<mass[i] and mass[i]<max el:
       third_max_el=second_max_el
      second max el=mass[i]
    elif third_max_el<mass[i] and mass[i]<second_max_el:
       third_max_el=mass[i]
    i + = 1 print(max_el)
 print(second max el)
  print(third_max_el)
```

```
mass=[200,45,6,4,77,22,17,20,25]
min_el_mass(mass)
print(mass)
```